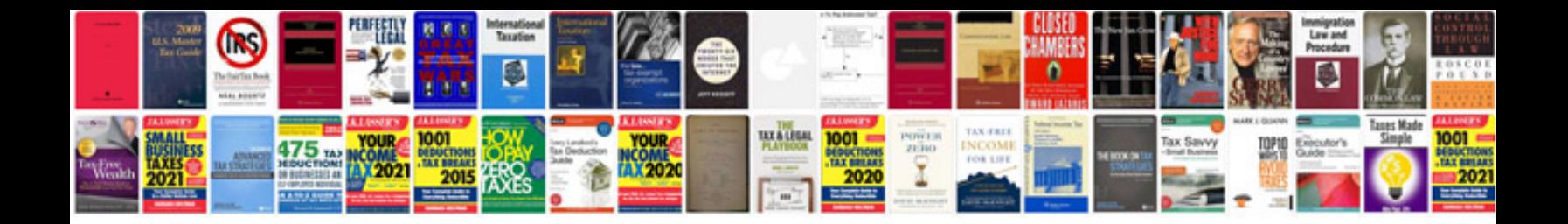

**Apple time capsule manual**

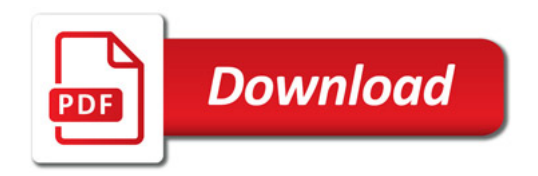

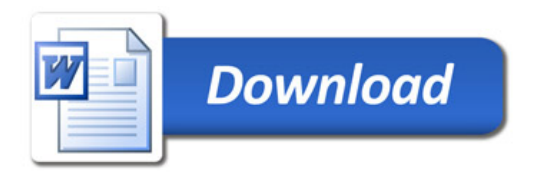